#### Tiki.org:

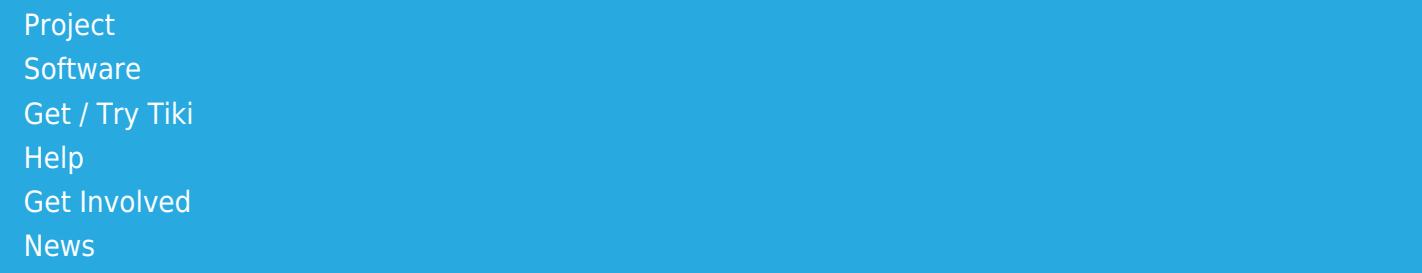

### Log in

[Home Page](https://themes.tiki.org/Themes) [Tiki Customization](https://themes.tiki.org/Tiki-Customization) [Feature Examples](#page--1-0)

Find

# Icons

### **Basics**

- Tiki uses icon sets
- The Look & Feel administration page provides UI to make icon settings with the below options:
	- General icon set for all themes: default Font-Awesome, Glyphicons (pre-Tiki 19) and legacy FamFamFam icons
	- **Theme-specific icon set: it is possible to define an icon set for each theme or option.**
- Currently there are two kinds of icons that can be used: icon fonts and image files (png).
- Icon sets can be customized following the logic of CSS and template customization.

## Customization

- In case a custom icon set is meant to be available for all themes, place a new icon set definition file in the "themes/base files/iconsets/" folder. This new icon set will be available from the Look & Feel control panel ("theme\_iconset" preference).
- To have a specific icon set used for a theme and/or option, a custom.php file must be placed in the theme or theme option's "icons/" folder.
- For image files the pre-Tiki14 way of icon customization still works, so for example if you don't like the image used for editing (img/icons/page edit.png) you can place another png file with the same name (page\_edit.png) into your theme's "icons/" folder, and then that new icon will be displayed for that theme.

## Related

Also see [Icons SVG or Fonts.](https://themes.tiki.org/Icons-SVG-or-Fonts) [Development page](https://dev.tiki.org/Icons)